**محاسبات مربوط به اصول و مبانی کاربردی در ریخته گری**

### **حرارت**

در این قسمت کاربردهایی از مباحث حرارت و گرما در حل مسائل مربوط به ریختهگری و ذوب فلزات آورده شده است. واحدهای درجه حرارت لف) درجەبندى سلسيوس (Ȱ) ( ° ب( درجهبندی فارنهایت )F ج) درجهبندی کلوین (Kْ)

الف( رابطۀ بین درجهبندی فارنهایت و سلسیوس  $\frac{(\theta_F - \mathbf{r}\mathbf{r})}{\sqrt{\theta_C}} = \frac{\theta_C}{\sqrt{\theta_C}}$  $\Rightarrow \theta_{\rm F} = 1/\lambda \theta_{\rm C} + \texttt{YY}$  یا  $\theta_{\rm F} = \frac{\texttt{Q}}{\Delta} \theta_{\rm C} + \texttt{YY}$ درجه سلسیوس،  $\theta_{\rm F}$ : درجه فارنهایت: $\theta_{\rm C}$ ب) رابطه بین درجهبندی کلوین و سلسیوس  $T_K = \theta_C + \Upsilon V \Upsilon / \Delta$  $T_{\rm K}$ : درجه کلوین

**جدول 1ـ تبدیل واحدهای درجه حرارت به یکدیگر**

**مثال:** 40 درجه سلسیوس چند درجۀ فارنهایت و چند درجۀ کلوین است؟ **حل:**

 $\theta_{\rm F}$  =  $1/\lambda \theta_{\rm C}$  +  $\Upsilon \Upsilon \implies \theta_{\rm F}$  =  $1/\lambda \times \Upsilon$  o +  $\Upsilon \Upsilon$  = 1 o  $\Upsilon^{\circ}$   $\vdots$  $T_{K} = \theta_{C} + \text{YYY}/\text{N} \implies T_{K} = \text{Y} \cdot \text{YYY}/\text{N} = \text{Y} \cdot \text{N} / \text{N} \cdot \text{K}$ 

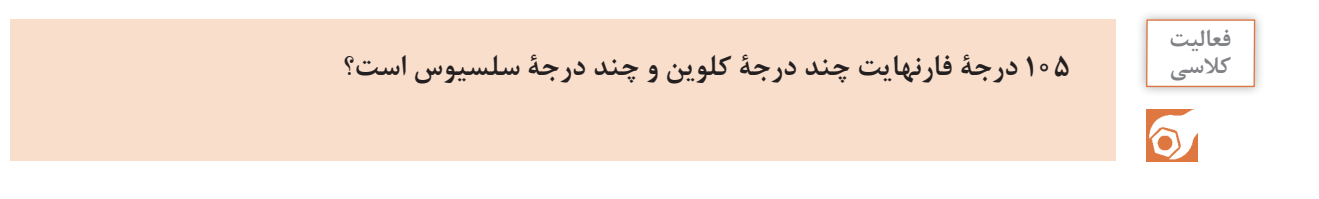

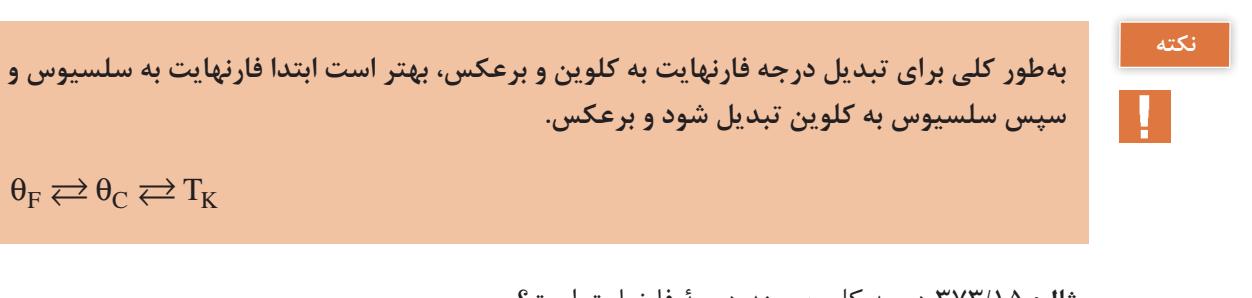

**مثال:** 373/15 درجه کلوین چند درجۀ فارنهایت است؟ **حل:** برای حل این مثال ابتدا باید درجۀ کلوین را به درجۀ سلسیوس تبدیل کنیم و سپس آن را به درجه فارنهایت تبدیل کنیم که بهصورت زیر میباشد:  $T_{K} = \theta_{C} + \Upsilon V \Upsilon / \Delta$ 

 $\gamma Y Y/\Delta = \theta_C + \gamma Y Y/\Delta \implies \theta_C = \gamma Y Y/\Delta - \gamma Y Y/\Delta$  $\Rightarrow$   $\theta_C = 1 \circ \circ ^{\circ}C$  $\theta_F = \frac{1}{A} \theta_C + \tau \tau$  $\Rightarrow$   $\theta_F$  =  $1/\lambda$  (100) +  $\tau \tau \Rightarrow \theta_F$  =  $\tau 1\tau$  F

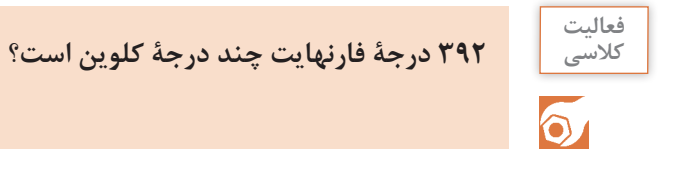

**تمرین**

جدول زیر را کامل کنید. **نقطة ذوب**

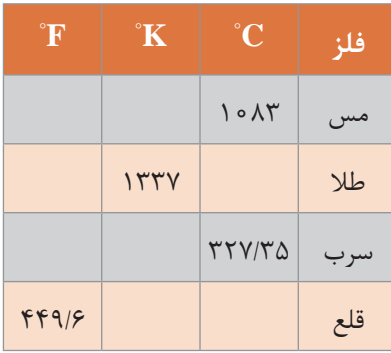

 $(\lambda)$  )گرمای ویژه (C) و گرمای نهان گداز ( **ـ گرمای ویژه:**گرمای ویژه عبارت است از مقدار گرمایی که دمای واحد جرم جسم را یک درجۀ سلسیوسافزایش می دهد و آن را با حرف  $\rm C$  نشان می دهند.

Qm C <sup>Q</sup> گرمای ویژه m رابطه گرما θ ↔ <sup>∆</sup>θ= ⇒ = ∆ که در رابطۀ فوق: C گرمای ویژه، Q مقدار گرمای داده شده به جسم، m جرم جسم و θ ∆اختالف دما میباشد. **واحدهای گرمای ویژه )C):** واحدهای گرمای ویژه با توجه به رابطه آن و واحدهای Q، m و θ ∆تعیین میشود که بهصورت زیر میباشد.

 = واحد گرمای ویژه \_\_\_\_\_\_\_\_\_\_\_\_\_\_\_\_\_\_\_\_\_ واحد گرما cal <sup>=</sup> واحد درجه حرارت × واحد جرم Kcal یا C .gr C .kg

SI واحدهای گرمای ویژه در سیستم SI  

$$
\frac{J}{kg \cdot K} = \frac{J}{kg \cdot C}
$$

**با توجه به اینکه گرمای ویژه اجسام در دماهای مختلف برابر نیست، بنابراین در محاسبات و حل مسائل مقدار متوسط آن )** C **)را منظور میکنند.**

ـ **گرمای نهان گداز**: گرمای نهان *گ*داز (ذوب) عبارت است از مقدار گرمایی که واحدجرم جسم جامد در نقطه ذوب خود و در فشار یک اتمسفر میگیرد تا به حالت مایع درآید و آن را با حرف λ نشان میدهند که رابطه آن بهصورت زیر میباشد:

$$
Q_{\lambda} = m.\lambda \Rightarrow \lambda = \frac{Q_{\lambda}}{m}
$$
که در رابطه فوق:  

$$
Q_{\lambda}
$$
گرمای لازم در دامنه ذوب، m جرم جسم و ۸ گرمای نهان گداز جسم میباشد.  
**واحدهای گرمای نهان گداز**: طبق رابطه گرمای نهان گداز، واحدهای آن به واحد ۷,۷ و m بستگی دارد که  
بهصورت زیر میباشند:

$$
\lambda = \frac{cal}{kg}, \frac{Kcal}{kg}, \frac{J}{kg}, \frac{kJ}{kg}
$$

 $\theta_{\rm m}$  -۶۶۰ $^{\circ}$ C تا دمای ذوب  $^{\circ}$ ۲۵ کیلوگرم آلومینیوم را از دمای محیط C $^{\circ}$ ۲۵ تا دمای ذوب  $^{\circ}$ ۲۰ م برسانیم. چه مقدار گرما برحسب کیلوکالری الزم است؟ درصورتی که گرمای ویژۀ متوسط آلومینیوم جامد در

این فاصله دمایی 
$$
\overline{C} = \circ / \gamma \gamma \frac{cal}{gr. C}
$$
 باشد.

**نکته**

 $\mathbf{T}$ 

#### پودمان ۵: محاسبات فن*ی*

**حل:** دادهها و خواسته:

**خواسته دادهها**  $Q = ?$  Kcal  $m = \tau \Delta kg$  $\theta_i = \nabla \Delta^\circ C$  $\theta_{\rm m} = 5.6^{\circ}$ C  $\overline{C}$  =  $\cdot$  /  $\gamma \gamma \frac{\text{cal}}{\text{gr.}^\circ \text{C}}$ 

با توجه به واحد  $\overline{\textbf{C}}$  باید ابتدا واحد جرم را به گرم تبدیل کنیم تا گرما برحسب کالری بهدست آید.

= 3810 3810000 25 660 24 0 25000i m = − ⇒ = × θ− θ = Kcal cal ( ) / Q( ) mC Q

**مثال:** محاسبه کنید مقدار گرمایی را که الزم است تا 25 کیلوگرم آلومینیوم را از نقطۀ آغاز ذوب تا پایان ذوب برساند. در صورتی که گرمای نهان گداز آلومینیوم  $\frac{\mathrm{cal}}{\mathrm{gr}}$ ۹۱ = ۸ باشد.<br>باسمای باید باید ب **حل:** دادهها و خواسته:

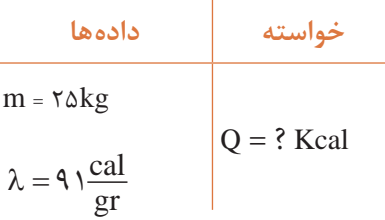

چون فلز از نقطه آغاز ذوب تا پایان ذوب گرم میشود، از رابطه زیر استفاده میکنیم:

 $O = m\lambda = 7\Delta \circ \circ \circ \times 91 \implies O = 77\Delta \circ \circ \circ \text{cal} = 77\Delta \times \text{Kcal}$ 

660° به دمای فوق ذوب **مثال:** مقدار گرمایی را که الزم است تا 25 کیلوگرم آلومینیوم را از نقطه ذوب C (دمای بارریزی) C°۰۵ برساند را محاسبه کنید. درصورتیکه گرمای ویژه متوسط حالت مذاب آلومینیوم باشد.  $\overline{Q}' = \sqrt{Y}$ باشد  $\frac{\text{cal}}{\text{o}}$  $y' = \frac{\text{cal}}{\text{gr} \cdot \text{C}}$ 

با توجه به تساوی زیر، می توان بدون تبدیل واحد، مقدار گرمای لازم را مستقیماً برحسب Kcal محاسبه Kcal cal  $kg.C$  .  $gr.^{\circ}C$  $\sqrt{\frac{Kca}{c}} = \sqrt{\frac{ca}{\sigma r^{\circ}C}}$  . **نکته**

H.

**حل:** دادهها و خواسته:

| Table 12.2                                                                  |                                                                |
|-----------------------------------------------------------------------------|----------------------------------------------------------------|
| \n $m = 7 \, \Delta kg$ \n                                                  | \n $m = 7 \, \Delta kg$ \n                                     |
| \n $\overline{C}' = \circ / 7 \, \frac{\text{cal}}{\text{gr.}^{\circ}C}$ \n | \n $\text{gr.}^{\circ}C$ \n                                    |
| \n $\theta_{\text{m}} = 7 \, \text{V} \, \text{O}^{\circ}C$ \n              | \n $\theta_{\text{p}} = 7 \, \text{V} \, \text{O}^{\circ}C$ \n |

به دلیل آنکه فلز از نقطه ذوب تا فوق ذوب گرم میشود، از رابطه زیر استفاده میشود:

$$
Q = m\overline{C}'(\theta_p - \theta_m)
$$
  
Q = Y\Delta \times \circ /Y\hat{F}(Y\Delta \circ - \hat{F}\hat{F} \circ )  

$$
\Rightarrow Q = \Delta \Delta \Delta \text{ Kcal}
$$

با توجه به مثالهای باال نتیجه میگیریم که اگر مقدار گرماهای بهدست آمده از هر مرحله ذوب را با هم جمع کنیم مقدار کل گرمای الزم برای ذوب و ریختهگری مطابق رابطه کلی گرما بهدست میآید. که برای مثالهای فوق بهصورت زیر میباشد:

گرمای ویژه متوسط در حالت جامد  $\overline{\mathrm{C}}$  $Q = m\overline{C}(\theta_m - \theta_i) + m\lambda + m\overline{C}'(\theta_p - \theta_m)$  $\Rightarrow \text{ } Q$  =  $\text{ } Q_{\text{ }}, + Q_{\text{ }r} + \text{ } Q_{\text{ }r}$  = ۳۸۱۰ + ۲۲۷۵ + ۵۸۵  $\text{ } \text{ } \alpha$  =  $\text{ } \overline{\text{C}}'$  $\Rightarrow$  Q =  $55\%$  Kcal

کل گرمای الزم جهت ذوب و ریختهگری kg25 آلومینیوم

**1** مطلوبست محاسبه و تعیین مقدار حرارت الزم بر حسب کیلوکالری برای رسیدن به نقطه ذوب هر کیلوگرم از نوعی چدن خاکستری با نقطه ذوب C°۱۱۸۰ در صورتی که دمای محیط C°۲۵ و گرمای ویژه ۲۵ / ۰/ ۱۳۵ باشد. $\frac{\mathrm{cal}}{\mathrm{c}}$  $\frac{\mathsf{ca}}{\mathrm{gr.c}}$ متوسط چدن خاکستری  $\frac{\mathsf{car}}{\mathrm{gr.c}}$  0 تا جهت رساندن دمای ۴۵ کیلوگرم مس از نقطۀ ذوب C°۱۸۳ به دمای فوق ذوب ۱۲۱۳°C، چه مقدار گرما برحسب کالری و کیلوکالری الزم است؟ درصورتی که گرمای ویژه متوسط مس مذاب باشد.  $\overline{C}' = \circ / \circ \textsf{AP} \frac{\textsf{cal}}{\textsf{or} \, \overset{\circ}{\textsf{or}}}$  $gr.^{\circ}C$ 

**نکته**

**فعالیت کالسی**

10

پودمان ۵: محاسبات فنی

**محاسبه ابعاد مدل** با معلوم بودن ابعاد قطعه ریختگی و همچنین درصد اضافه مجاز انقباض خط (S٪) به سهولت می توان با استفاده از رابطه زیر ابعاد مدل را تعیین کرد.

$$
a_m = a_c \left( 1 + \frac{7.5}{1 \cdot 8} \right)
$$

که در رابطه فوق: a<sub>m</sub> به ترتیب برابر با اندازه قطعه ریختگی و اندازه مدل (یا قالب) برحسب cm یا mm است. **مثال**: چنانچه درصد اضافه مجاز انقباض نوعی آلیاژ برنج برابر با %1/76 و طول قطعه ریختگی آن cm٦٠ باشد، اندازه طول مدل را برحسب میلیمتر محاسبه کنید. **حل:** دادهها و خواسته:

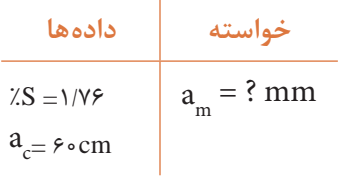

c m % اندازه طول مدل از رابطه زیر تعیین میشود:

$$
a_m = a_c (1 + \frac{7.5}{1 \cdot 8})
$$
  
\n
$$
a_m = 8 \cdot (1 + \frac{1/18}{1 \cdot 8} ) = 8 \cdot 1/6 \cdot 18 = 81/6 \cdot 18 = 81/
$$

یعنی طول مدل به اندازه 10/56 میلیمتر باید بزرگتر درنظر گرفته شود تا پس از انجماد طول cm ٦٠ یا mm • • ۶ اوّلیه را داشته باشیم.

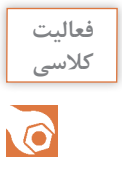

چنانچه درصد اضافه مجاز انقباض نوعی آلیاژ، آلومینیوم برابر با %1/4 و طول قطعه ریختگی آن cm٥٠ باشد. اختالف اندازۀ طول مدل و قطعه را برحسب میلیمتر محاسبه کنید.

<sup>1</sup><sup>+</sup> ( ) <sup>S</sup>% عددی ثابت است بنابراین برای محاسبه **نکته** 100 c m % ، عبارت <sup>+</sup>1<sup>=</sup> ( )a a <sup>S</sup> 100 از آنجایی که در رابطه راحتتر ابعاد مدل میتوان آن را بهطور مجزا محاسبه کرده و با ضرب کردن آن در ابعاد قطعه، ابعاد مدل را بهدست آورد.

**محاسبۀ جرم قطعه ریختگی**

در عملیات ذوب و ریختهگری، دانستن جرم مذاب الزم به لحاظ سرعت بخشیدن به تولید و همچنین مسائل اقتصادی امری الزم و ضروری میباشد. به همین علت ابتدا جرم قطعات ریختگی مورد نیاز را محاسبه کرده ً و سپس با محاسبۀ زوایدی نظیر سیستم راهگاهی، تغذیهها، اتالفات ذوب، اضافات ریختهگری و... که معموال برحسب درصد به جرم قطعه ریختگی اضافه میشوند، میزان شارژ مورد نیاز کوره را تعیین میکنند.

**روشهای محاسبه جرم قطعه ریختگی** 

بهطور کلی جرم قطعات ریختگی را میتوان با صرفنظر کردن و یا با در نظر گرفتن ضریب انقباض خطی محاسبه کرد. که در هر دو حالت فوق می توان بسته به نوع قطعه (ساده یا ماهیچهدار)، جرم قطعه را به کمک جرم مدل و یا به کمک نقشه فنی محاسبه کرد. **الف( محاسبه جرم قطعه ریختگی به کمک جرم مدل:** جرم قطعاتی که قالبگیری آنها احتیاج به ماهیچهگذاری ندارد از روی نسبت چگالی قطعه به چگالی مدل محاسبه میشود. این در صورتی است که حجم مدل و حجم قطعه یکسان فرض شده و از انقباض قطعه صرفنظر شود؛ در این صورت:

$$
\frac{\text{dayo}}{\text{dayo}} = \frac{\text{dayo}}{\text{dayo}} = \frac{\text{dayo}}{\text{dayo}} = \frac{\text{dayo}}{\text{dayo}} = \frac{\text{pxo}}{\text{pxo}} = \frac{\text{pxo}}{\text{pxo}}
$$

در عمل چون جرم مدل در دست است بنابراین جرم قطعه ریخته شده را میتوان پیشبینی کرد و با ضرب کردن جرم مدل در نسبت چگالی قطعه به چگالی مدل مقدار آن تعیین میشود.

 × جرم مدل = جرم قطعه ریخته شده چگالی قطعه  $-\frac{Q}{v}$  = m  $_C$  = m  $_M \times \frac{PC}{\rho_M}$ M  $m_C = m_M \times \frac{\rho}{\rho}$ ρ

gr 0/65 ، kg7/4 است. در صورتی که قالبگیری ساده و بدون **مثال:** جرم یک مدل چوبی به چگالی 3cm و ۸/۴۴ باشد و از کلیه انقباضها صرفنظر شود.  $\sqrt{f}$ ۴ باشد و از  $\text{cm}^3$ ماهیچهگذاری و ریختهگری قالب از آلیاژ برنج به چگالی

جرم قطعه ریختگی را محاسبه کنید. **حل:** دادهها و خواسته:

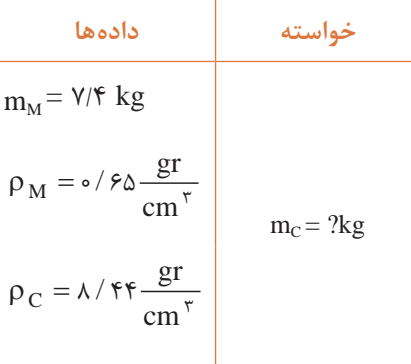

122

$$
m_C = m_M \times \frac{\rho_C}{\rho_M} = \frac{\rho_C}{\rho_M} = \frac{\sqrt{f} \times \frac{\Lambda}{f}}{\rho_M} \Rightarrow m_C = \frac{f \times g}{\rho_M} \Rightarrow m_C = \frac{\rho_C}{\rho_M} = \frac{\rho_C}{\rho_M} = \frac{\rho_C}{\rho_M} \Rightarrow m_C = \frac{g}{\rho_M} \Rightarrow m_C = \frac{g}{\
$$

$$
\frac{d}{\mathbf{Q}}
$$

**فعالیت** 

cm صرفنظر شود، جرم قطعه ریختگی را محاسبه کنید.

ب) م**حاسبهٔ جرم قطعه ریختگی به کمک نقشه فنی:** جرم قطعات ریختگی را می¤وان به کمک نقشه فنی نیز محاسبه کرد که این روش اکثراً در مورد قطعات ماهیچهدار و توخالی بهکار میرود. بدین صورت که با در دست داشتن حجم و چگالی قطعات به سهولت میتوان جرم آن را به دست آورد. بهطوری که حاصلضرب حجم قطعه موردنظر در چگالی آن، جرم قطعه را مشخص میکند. یعنی:

$$
m=V\times\,\rho
$$

که در رابطه فوق: m جرم قطعه برحسب gr یا gg یا V ،kg یا cm $^{\texttt{v}}$  یا cm $^{\texttt{v}}$  یا cm و β چگالی قطعه میباشد. kg  $dm^{\dagger}$ gr یا  $cm<sup>†</sup>$ برحسب

gr 7/7 مطابق نقشه فنی زیر در دست است، مطلوبست محاسبه و <sup>3</sup>cm **مثال:** قطعهای از نوعی فوالد با چگالی تعیین جرم 25 قطعه از آن برحسب کیلوگرم. **حل:** ابتدا حجم قطعه را از روی نقشه فنی محاسبه کرده و سپس با استفاده از رابطه ρ × V =m جرم قطعه را بهدست میآوریم.

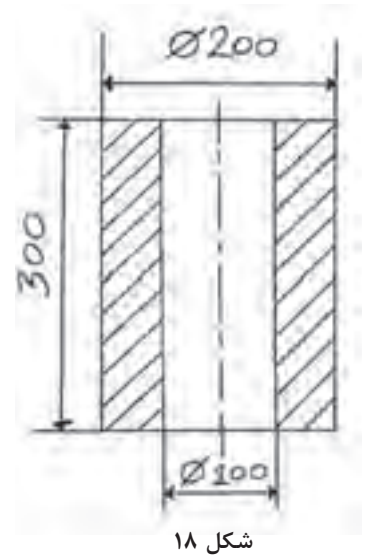

**محاسبه حجم قطعه:** ابتدا شکل را به دو استوانه تفکیک میکنیم بهطوری که از داخل استوانهای به قطر mm200 استوانهای به قطر mm100 خالی شده باشد.

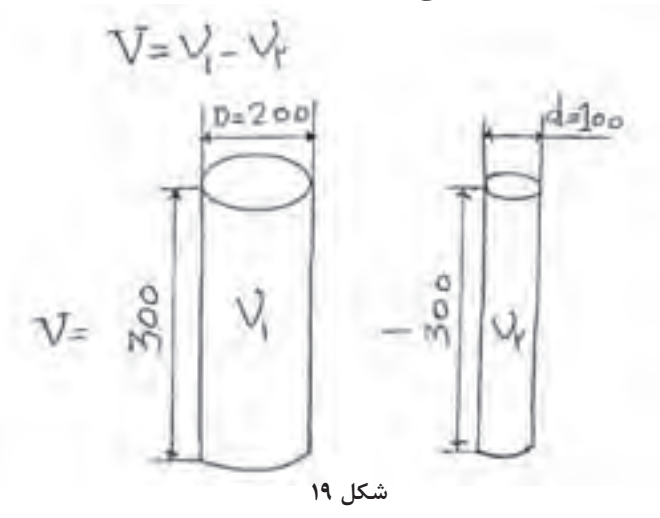

 $V=V, -V,$ 

$$
V = V_{1} - V_{r} \Rightarrow V = \frac{D^{r} \pi}{r} \times h - \frac{d^{r} \pi}{r} \times h
$$
\n
$$
V = \frac{Y \cdot e^{Y} \times Y / Y \cdot f}{r} \times Y \cdot e - \frac{1 e^{Y} \times Y / Y \cdot f}{r} \times Y \cdot e
$$
\n
$$
\Rightarrow V = 9 \cdot Y \cdot e \cdot e^{Y} \cdot e^{Y} \cdot e
$$

 $Y\Delta \times \Delta \mathfrak{f}/\mathfrak{f} = 1 \mathfrak{f} \mathfrak{f} \circ \mathrm{kg}$ 

درصورتی که در مثال باال چگالی مدل را داشته باشیم و از تمامی انقباضها صرفنظر شود میتوانیم جرم مدل را نیز محاسبه کنیم که در این صورت حجم قطعه با حجم مدل یکسان درنظرگرفته  $\mathbf{V}_{\rm C}$ می شود. یعنی:  $\mathbf{V}_{\rm M}$  =V

gr 0/65 باشد، جرم آن را برحسب کیلوگرم <sup>3</sup>cm **مثال:** در مثال صفحۀ قبل درصورتی که چگالی مدل چوبی محاسبه کنید. **حل:** با توجه به اینکه VM=VC یکسان در نظر گرفته میشود لذا میتوان نوشت: kg4/5 gr4592/25=0/65×7065=mM=ρM×V=mM

**نکته**

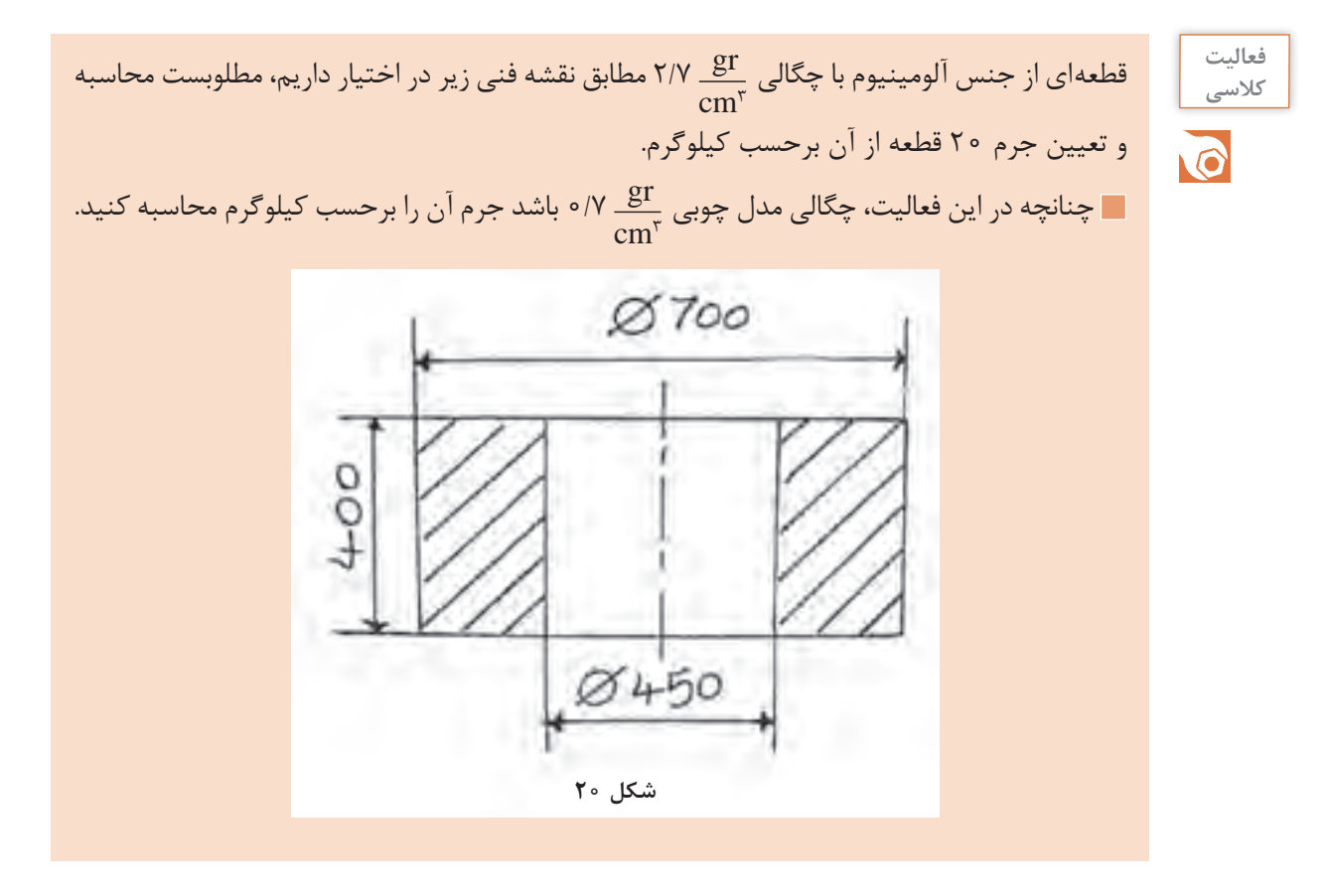

در صورتی که انقباضات قطعه در نظر گرفته شود. میتوان با در نظر گرفتن ضریب انقباض خطی و جرم قطعه ریختگی را با استفاده از رابطۀ زیر محاسبه کرد.

$$
m_C = V_M(\mathbf{1} - \mathbf{r}\alpha \Delta\theta)\rho_C
$$

که در رابطه فوق: m $_{\rm C}$  و  $_{\rm P}$  به ترتیب جرم و چگالی قطعه،  $\rm V_{\rm M}$  حجم مدل،  $\overline{\alpha}$  ضریب انقباض (انبساط)  $(\theta_\text{l})$  خطی متوسط قطعه و  $\Delta\theta$  اختلاف درجه حرارت، از درجه حرارت  $(\theta_\text{m})$  تا درجه حرارت محیط میباشد که  $\theta_{\rm m}$  = $\theta_{\rm m}$  است.

gr ٢/٦ برابر 10 کیلوگرم است. چنانچه قالبگیری ساده و **مثال:** جرم یک مدل آلومینیومی با چگالی 3cm بدون ماهیچه گذاری و قطعه ریختگی از نوعی فولاد با چگالی جm۳ باشد، جرم قطعه ریختگی را با درنظر Cm۳ به این استف<br>در 2cm۳ با تاریخ مولاد با چگالی سپستان میلاد با تاریخ با بین مولاد با عضو با تاریخ با تاریخ با با درنظر گرفتن انقباض از نقطۀ ذوب (C° 1۳۸۰°) تا درجه حرارت محیط (C۵°۲۵) بهدست آورید. درصورتی که ضریب باشد. نقباض خطی متوسط فولاد ہے <sup>−6</sup> 1۲×۱۰ **نکته**

**حل:** دادهها و خواسته: محاسبة جرم قطعه ریختگی با درنظر گرفتن ضریب انقباض خطی با استفاده از رابطه زیر میباشد:

> **خواسته دادهها** فولاد  $\rm m_{C}$ =?  $M = \gamma / 8 - \frac{gr}{}$  $\rho_M = \frac{\varepsilon^2}{cm^2}$  $m_M = 1 \circ kg$  $C = V / \lambda \frac{gr}{\lambda}$  $\rho_C = \frac{V}{\tan^2}$  $\theta_{\rm m}$  =  $1 \text{ K} \cdot \text{C}$  $\theta_i = \tau \Delta^{\circ} C$  $\alpha = 15 \times 1 \cdot 10^{-6} \frac{1}{C}$

$$
m_C = V_M(\Delta \theta) \rho_C
$$
  
\n
$$
V_M = \frac{m_M}{\rho_M} = \frac{\Delta \phi}{\Delta \rho} \Rightarrow V_M = \Delta \rho \Delta \Delta m^T
$$
  
\n
$$
m_C = \Delta \rho \Delta (\Delta \Delta \Delta \rho)^{-\epsilon} \times (\Delta \rho \Delta \rho)^{-\epsilon}
$$
  
\n
$$
\Rightarrow m_C = \Delta \rho \Delta \rho^{\epsilon}
$$

**فعالیت**  جرم یک مدل فلزی از آلیاژ منیزیم ــ آلومینیوم با چگالی  $\frac{\rm gr}{{\rm cm}^{\rm v}}$  ۱/۸۲ برابر است با ۷/۷ کیلوگرم، چنانچه **کالسی** باشد، جرم Y/۲ باشد 0 قالبگیری ساده و بدون ماهیچهگذاری و قطعة ریختگی از یک نوع چدن با چگالی  $cm<sup>5</sup>$ قطعه ریختگی را با درنظر گرفتن انقباض از نقطه ذوب (C°۵۲۵) تا درجه حرارت محیط (۲۵°۲) بهدست آورید. درصورتی که ضریب انقباض خطی متوسط چدن  $\frac{1}{\circ}\mathrm{C}$ ۰/ ۱۰/ ۱۰ / باشد.

**محاسباتآلیاژسازی)محاسبهعیارآلیاژها(**

# **آلیاژسازی**

آلیاژسازی عبارت است از اضافه کردن یک عنصر به عنصر دیگر درحالت مذاب بهطوری که این عنصر در ترکیب مذاب باقی بماند و با اکسیژن هوا ترکیب نشده و وارد سرباره نشود.

**نکته**

در آلیاژسازی ترتیب افزودن عناصر آلیاژی دارای اهمیت است که با توجه به پارامترهای: نقطۀ ذوب، حد حاللیت و فشار بخار انجام میشود.

## **نحوۀ محاسبات آلیاژسازی**

بهطور کلی در مورد شارژ و نسبت ترکیبی آلیاژها معمولاً از درصد وزنی استفاده میشود. به این صورت که جرم کل آلیاژ را 100 در نظر میگیرند و مقدار اجزای سازنده آلیاژ برحسب جرم آنها بهصورت درصد بیان میشود. برای حل مسائل آلیاژسازی از تناسب استفاده میشود. الزم به ذکر است که محاسبات مربوط به آلیاژسازی میتواند به سه حالت زیر باشد: **ّ حالت اول:** اگر جرم عنصر آلیاژی در دسترس باشد، از روی آن میتوانیم درصد عنصر آلیاژی )ترکیب آلیاژ( را بهدست بیاوریم. **مثال:** برای تهیۀ 40 کیلوگرم آلومینیوم ـ سیلیسیم چنانچه 3 کیلوگرم این آلیاژ را سیلیسیم تشکیل دهد، درصد سیلیسیم و آلومینیوم آلیاژ را محاسبه کنید )محاسبه ترکیب آلیاژ(.

$$
\frac{Al-Si}{Si} = \frac{\mathfrak{e} \cdot \mathfrak{e}}{\mathfrak{r}} = \frac{1 \cdot \mathfrak{e} \cdot \mathfrak{e}}{x} \Rightarrow x = \frac{\mathfrak{r} \times 1 \cdot \mathfrak{e} \cdot \mathfrak{e}}{\mathfrak{f} \cdot \mathfrak{e}} = \frac{1}{\mathfrak{r}} \times 1
$$
\n
$$
\frac{Al-Si}{Al} = \frac{\mathfrak{r} \cdot \mathfrak{e}}{\mathfrak{r} \cdot \mathfrak{r}} = \frac{1 \cdot \mathfrak{e} \cdot \mathfrak{e}}{\mathfrak{r} \cdot \mathfrak{r}} \Rightarrow y = \frac{\mathfrak{r} \cdot \mathfrak{r} \times 1 \cdot \mathfrak{e} \cdot \mathfrak{e}}{\mathfrak{r} \cdot \mathfrak{e}} = \frac{1}{\mathfrak{r} \cdot \mathfrak{r}} \times 1
$$
\n
$$
\text{Equation (1.1.1.1)}
$$

 $L : 1 \circ \circ -V/\Delta = 2.97/\Delta$ 

**حالت دوم:** اگر درصد عنصرآلیاژی در دسترس باشد میتوانیم از روی آن جرم عنصر آلیاژی را بهدست بیاوریم. **مثال:** برای تهیۀ 60 کیلوگرم آلیاژ آلومینیوم ـ مس چنانچه 4/5 درصد این آلیاژ را مس تشکیل دهد، جرم مس و آلومینیوم را در این آلیاژ محاسبه کنید.

$$
\frac{Al-Cu}{Cu} = \frac{1 \cdot 8}{\frac{6}{\pi}} = \frac{6}{x} \Rightarrow x = \frac{6}{\pi} \Rightarrow x = \frac{16}{\pi} \Rightarrow x = \frac{16}{\
$$

95/5 = 4/5 - 100 : درصد آلومینیوم در آلیاژ

$$
\frac{Al-Cu}{Al} = \frac{1 \cdot \cdot \cdot}{9 \cdot \Delta} = \frac{9 \cdot \cdot \cdot \cdot}{9 \cdot \Delta} = \frac{9 \cdot \Delta \cdot \Delta \times 9 \cdot \cdot \cdot}{9 \cdot \cdot \cdot \cdot \cdot} = \Delta V / Tkg
$$

 $k:50 - Y/Y = \Delta V/Y$ 

**حالت سوم:**در صورتی که ترکیب مشخصی از آلیاژ را بخواهیم و شمشهای متفاوت یا قراضهها و برگشتیهای مختلفی با درصدهای متفاوت از عناصر آلیاژی داشته باشیم میتوانیم با استفاده از محاسبات آلیاژسازی، مشخص کنیم که باید چه مقدار مشخصی از مواد موجود استفاده شود که ترکیب مورد نظر یا خواسته شده

آلیاژ به دست آید (در اکثر موارد محاسبات آلیاژسازی به این صورت می باشد). **مثال:** برای تهیه 80 کیلوگرم آلیاژ آلومینیوم ـ مس با 3/5 درصد مس باید از شمش آلومینیوم خالص و آلیاژ 33ـ67 )67 درصد آلومینیوم و 33 درصد مس( استفاده شود. مقدار الزم هر یک را محاسبه کنید: **حل:** ابتدا جرم هر یک از عناصر موجود در آلیاژ را به دست میآوریم:

$$
\frac{Al-Cu}{Cu} = \frac{1 \cdot \cdot \cdot}{\tau / \Delta} = \frac{A \cdot \cdot}{x} \Rightarrow x = \frac{\tau / \Delta \times A \cdot \cdot}{1 \cdot \cdot \cdot} = \tau / \Delta kg
$$

kg77/2 = 2/8 - 80 :جرم آلومینیوم مورد نیاز از آنجایی که مس باید از آلیاژساز تأمین شود بنابراین مقدار آلیاژساز مورد نیاز برابر خواهد بود با:

$$
\frac{1}{\text{Cu}} = \frac{1 \cdot \text{O}}{\text{YY}} = \frac{X}{Y/\lambda} \Rightarrow X = \frac{Y/\lambda \times 1 \cdot \text{O}}{\text{YY}} = \lambda / \text{YAkg}
$$

باید توجه داشت که همراه این 8/48 کیلوگرم آلیاژساز عالوه بر مس، آلومینیوم نیز وجود دارد بنابراین مقدار آلومینیوم موجود در آلیاژساز عبارت است از:

$$
\frac{1}{\text{Al}} = \frac{1 \circ \circ}{\text{S}} = \frac{\text{Al}}{\text{S}} = \frac{\text{Al}}{\text{S}} = \frac{\text{Al}}{\text{S}} = \frac{\text{Al}}{\text{S}} = \frac{\text{Al}}{\text{S}} = \frac{\text{Al}}{\text{S}} = \frac{\text{Al}}{\text{S}}
$$

بنابراین مقدار آلومینیومی که باید از شمش آلومینیوم خالص تأمین شود برابر است با:

 $VV/T - \Delta$ / $\epsilon \lambda = V1/\Delta T$  kg

 در تهیة یک نوع آلیاژ مس، 60 کیلوگرم مس خالص و 10 کیلوگرم آلومینیوم استفاده شده است. در صورتیکه اتالفات مذاب منظور نشود درصد ترکیب آلیاژ را تعیین کنید. برای تهیۀ 40 کیلوگرم آلیاژ آلومینیوم ـ منیزیم چنانچه 3 درصد این آلیاژ را منیزیم تشکیل دهد، جرم منیزیم و آلومینیوم را در این آلیاژ محاسبه کنید. جهت تهیه 70 کیلوگرم آلیاژ آلومینیوم ـ سیلیسیم با 5 درصد سیلیسیم مواد شارژی زیر در دسترس میباشد، تعیین کنید چه مقدار باید از این مواد استفاده شود تا به ترکیب مورد نظر برسیم: الف( شمش خالص آلومینیوم ب( آلیاژساز آلومینیوم ـ سیلیسیم 15 ـ 85 **فعالیت کالسی**

بهطور کلی در آلیاژسازی بهمنظور پایین آوردن هزینههای تولید معمولاً در کنار استفاده از شمشهای خالص و آمیژان ها از قراضههای خریداری شده و برگشتی های موجود در کارگاه (با آنالیز مشخص عناصر تشکیل دهنده آنها) با درصدهای مشخص و معین بسته به شرایط تولید و کیفیت قطعه تولیدی استفاده می کنند. **نکته**

U.

پودمان ۵: محاسبات فن*ی* 

**مثال:** 48 کیلوگرم از آلیاژ مس و روی با ترکیب 40 درصد روی و 10 کیلوگرم از برگشتی موجود در کارگاه با ترکیب 25 درصد روی با هم ذوب شدهاند، مطلوباست: تعیین درصد روی در آلیاژ جدید.

$$
4 \times 10 = \Delta \text{Akg}
$$
\n
$$
= \frac{100}{100} = \frac{100}{100} = \frac
$$

برای تهیه 180 کیلوگرم آلیاژ برنج قرمز با ترکیب 20 درصد روی و ٨٠ درصد مس، چندکیلوگرم از شمش و قراضه زیر باید استفاده شود؟ **1** شمش خالص مس با ترکیب 100 درصد مس **2** قراضه برنج با 55 درصد مس و 45 درصد روی **فعالیت کالسی**

**محاسبۀ سطح مقطع سیستم های راهگاهی**

در کتاب تولید قطعات فلزی به روش ریخته گری با سیستمهای راهگاهی، اجزا و انواع آن (فشاری ـ غیرفشاری) و نسبت راهگاهی آشنا شدید، بنابراین در این بخش بهطور مختصر به نحوه محاسبه سطح مقطع سیستمهای راهگاهی با استفاده از نسبتهای راهگاهی پرداخته میشود. بهطور کلی تعیین و محاسبة سطح مقطع راهگاه بارریز، کانال اصلی و کانالهای فرعی یکی از مهمترین مباحث مورد بحث در طراحی و ساخت قطعات ریختهگری میباشد. بهطور کلی این امر در مورد قطعات بزرگ اهمیت زیادتری داشته که بدون در نظر گرفتن اصول آن، ریختن مذاب و تولید قطعات سالم ریختگی غیرممکن است. بنابراین در این قسمت بحث بر تعیین سطح مقطعهای سیستم راهگاهی استوار است و مسائل مربوط به هیدرولیک سیستم راهگاهی در سالهای آینده مطالعه خواهد شد. در شکل زیر مقاطع مختلف سیستم راهگاهی نشان داده شده است.

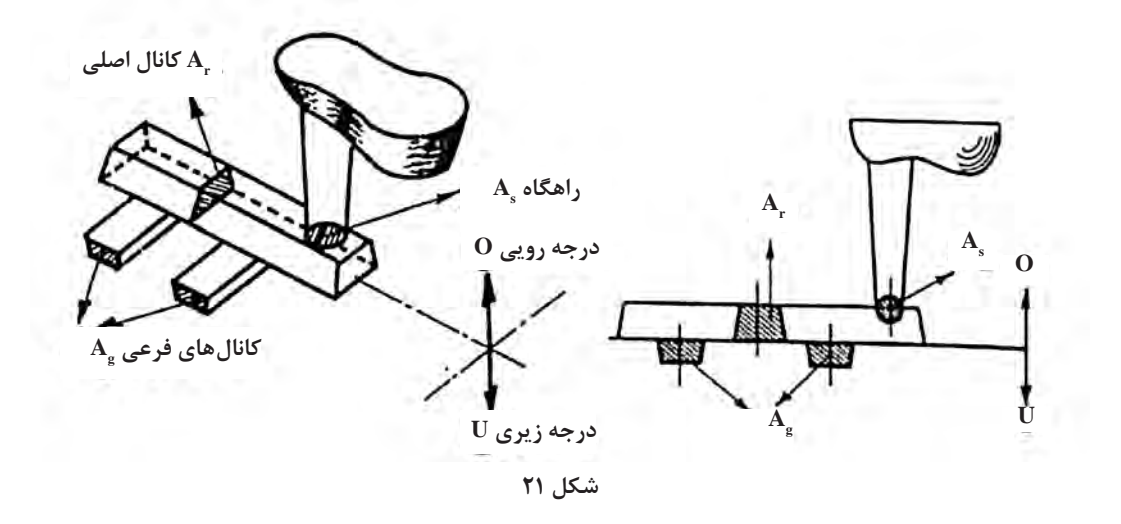

ا**لف) A**s: سطح مقطع راهگاه بارریز است که معمولاً بهصورت شکلهای دایره، بیضی، مربع و مستطیل مے باشد. ً بهصورت شکلهای مستطیل، مثلث، ذوزنقه و نیمدایره **ب( Ar:** سطح مقطع کانال اصلی است که معموال مے باشد. ً به قالب مرتبط میشوند. درصورتی که تمامی **ج( Ag:** مجموع سطح مقاطع کانالهای فرعی است که مستقیما آنها همشکل و هم ارز بوده و تعدادشان معلوم و باn نمایش داده شوند میتوان اندازه مجموع آنها را محاسبه ُمود. که معمولاً اشکال آنها مانند شکل های سطح مقطع کانال اصلی میباشد.

**نسبت های سطوح مقاطع سیستم راهگاهی** محاسبه و تجربههای متعدد نشان داده است که برای عملی شدن یا بهتر نمودن مذابریزی باید نسبتهای معینی بین سطح مقطعهای سیستم راهگاهی وجود داشته باشد به عبارت ریاضی باید:  $A_s: A_r: A_s = a:b:c$ مقادیر a، b و c بستگی به جنس مذاب و نوع قالب و عوامل متعدد دیگری دارد. در جدول زیر نسبتهای راهگاهی مربوط به برخی از فلزات و آلیاژهای صنعتی آورده شده است.

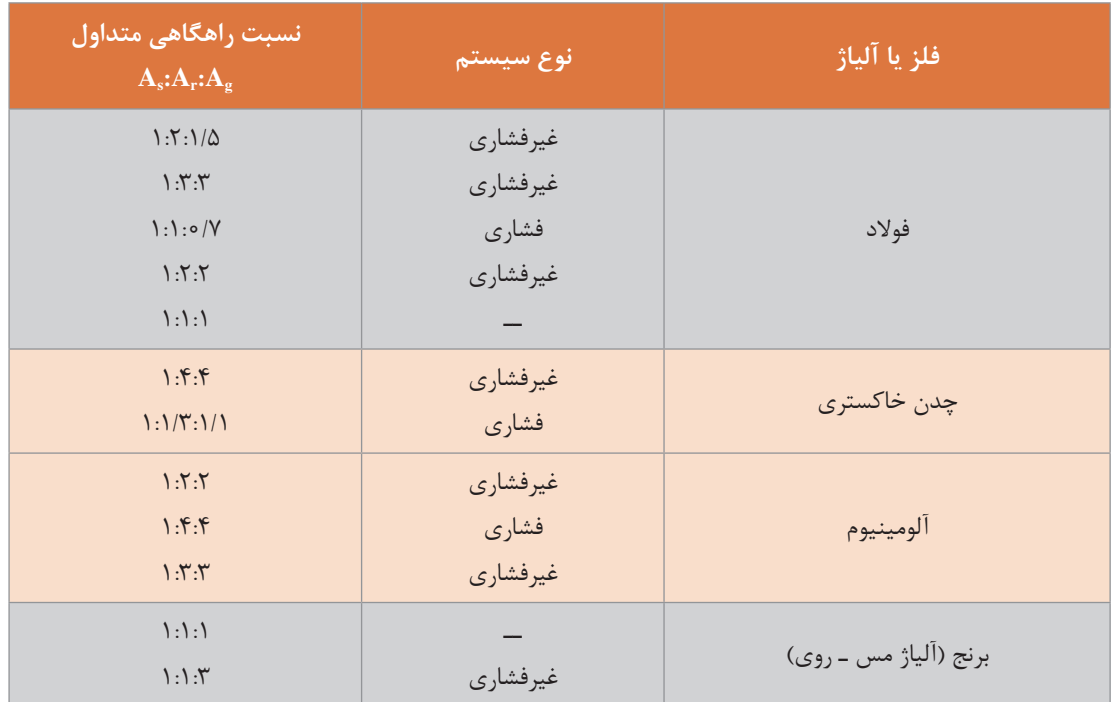

## **جدول 2ـ نسبتهای راهگاهی مربوط به فلزات و آلیاژهای صنعتی**

**نکته**

J.

**الزم به ذکر است که نسبتهای داده شده در جدول باال تنها در شرایط خاصی )نظیر نوع قطعه ریختگی، نوع آلیاژ، روشهای ذوب، نوع قالب و...( مورد استفاده قرار میگیرند. یعنی برای یک مورد خاص با مراجعه به جدولهای موجود در منابع و کتابهای ریختهگری میتوان اندازههای مطلوب را بهدست آورد.**

**مثال**: درصورتیکه نسبت سطح مقطعهای یک سیستم راهگاهی 1:2:4 = Ag:Ar:As باشد و مجموع سطوح مقاطع کانالهای فرعی  $\,^{\circ}$  mm و ۶۵ باشد، سطح مقطع و قطر راهگاه بارریز را محاسبه کنید. **حل:** دادهها و خواستهها:

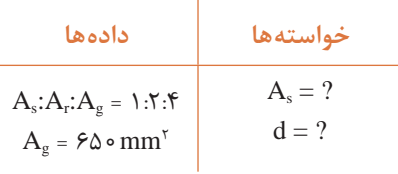

با توجه به نسبتهای راهگاهی داده شده میتوان چنین نوشت:

 $\frac{A_s}{A} = \frac{1}{1} = \frac{A}{1}$  $A_s$ : $A_g = 1$ :۴ یا  $\frac{A_s}{A_s} = \frac{1}{2} = \frac{A_s}{2}$  $A_g$   $\qquad \epsilon \quad \epsilon \circ \circ$ g × $\Rightarrow A_s = \frac{\epsilon_0 \cdot x_1}{\epsilon} = 1.687 / \text{ mm}^3$ سطح مقطع راهگاه بارریز 4  $\frac{r_{\pi}}{r}$  =  $18r/\Delta = \frac{d^{r}\pi}{r}$   $\Rightarrow$   $d^{r} = \frac{18r/\Delta r}{r}$  =  $18r/\Delta r$  $=\frac{d^{\dagger}\pi}{dt}$  =  $\frac{1}{8}$   $\pi$  /  $\Delta = \frac{d^{\dagger}\pi}{dt}$   $\Rightarrow$   $d^{\dagger} = \frac{1}{8}$   $\pi$  /  $\Delta \times \pi$  =  $A_s = \frac{d^7 \pi}{4} = 187 / \Delta = \frac{d^7 \pi}{4} \Rightarrow d^7 = \frac{187 / \Delta \times 8}{8 / 18} = 7.8 \text{ V}$ /  $\gamma$   $\gamma$   $\gamma$   $\gamma$  $\mathrm{d} = \sqrt{\mathrm{d} \cdot \mathrm{d} \cdot \mathrm{d}} = \mathrm{d} \times \mathrm{d} = \mathrm{d} \times \mathrm{d} \times \mathrm{d} \cdot \mathrm{d} \times \mathrm{d} \times \mathrm{$ در مثال فوق چنانچه نسبت راهگاهی ۱:۲:۴ = As:A<sub>r</sub>:Ag برقرار باشد، سطح مقطع کانال اصلی را **کالسی** محاسبه کنید.  $\Omega$ 

**مثال:** در سیستم راهگاهی فشاری نشان داده شده در شکل ،22 درصورتی که مجموع سطوح مقاطع راهگاهی فرعی nm $^{\rm v}$  باشد بقیه اجزای سیستم راهگاهی (سطح مقطع راهگاه بارریز و کانال اصلی) را برای نسبت داده شده زیر محاسبه کنید.

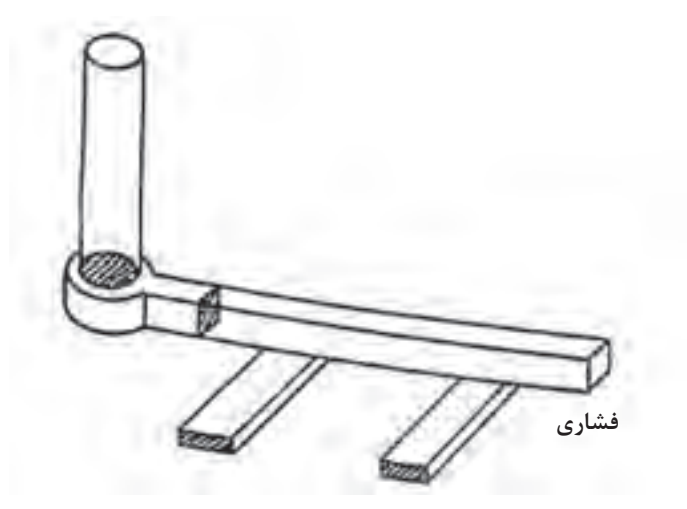

**شکل 22**

 $A_s$ : $A_r$ : $A_g$  = ۴:۸:۳

**فعالیت** 

**حل:** دادهها و خواستهها:

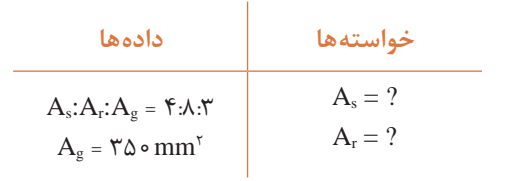

 $s$   $\rightarrow$   $\frac{A_s}{A_s}$ g  $A_s$   $\uparrow$   $A$ A  $=\frac{\mathfrak{e}}{-\Rightarrow} \frac{A_s}{-} = \frac{\mathfrak{e}}{-\Rightarrow}$  $\mathsf{r}$   $\mathsf{r}_{\Delta}$   $\mathsf{r}$  $A_s = \frac{r\Delta \cdot x f}{r} = \frac{666 \times 10^4 \text{ J}}{10^{14} \text{ kg}} = 6.66 \times 10^4 \text{ J}$ ٣ سطح مقطع راهگاه بارریز g  $r \wedge A_r$ A  $A_r \wedge A$  $=\frac{r}{s} \Rightarrow \frac{r_{\Delta}}{s} = \frac{r}{s}$  $\lambda$   $A_r$   $\lambda$  $A_r = \frac{r\Delta \cdot x}{r} = 3rr / rr \text{ mm}^3$ ٣

<sup>2</sup>mm466 در سیستم راهگاهی غیرفشاری نشان داده شده در صورتی که سطح مقطع راهگاه اصلی باشد، بقیه اجزای سیستم راهگاهی )سطح مقطع راهگاه بارریز و مجموع سطوح مقاطع راهبارهها( را برای نسبت داده شده زیر محاسبه کنید.

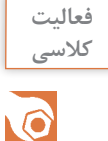

 $A_s:A_r:A_g = 1:1$ 

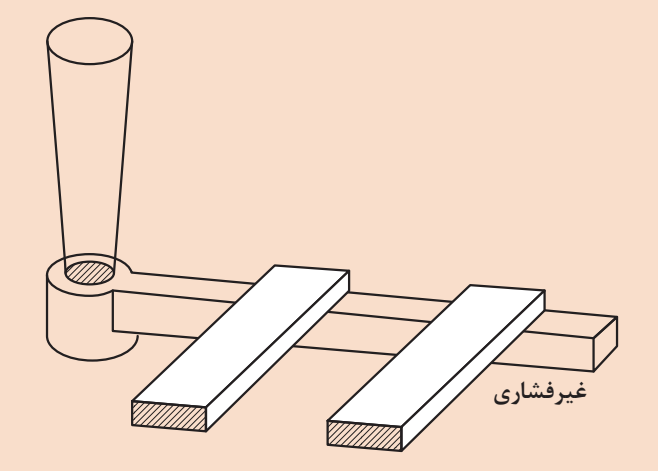

**شکل 23**

**ارزشیابی** 

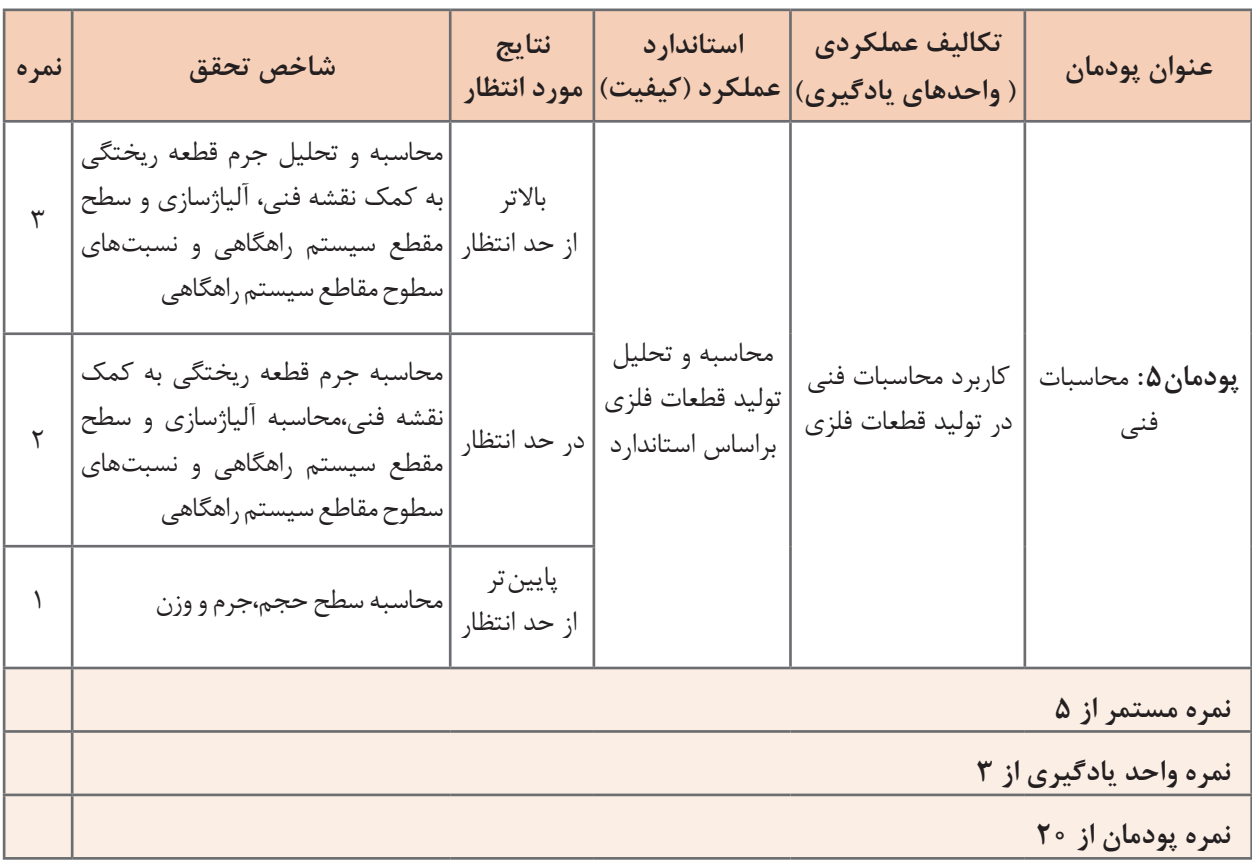

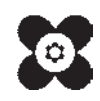